# **Distribution EOLE - Tâche #35898**

Scénario # 35830 (Nouveau): Le certificat Let's Encrypt ne sont pas reconnu à l'enregistrement\_zephir

## **Documenter la nouvelle variable**

16/04/2024 10:09 - Emmanuel GARETTE

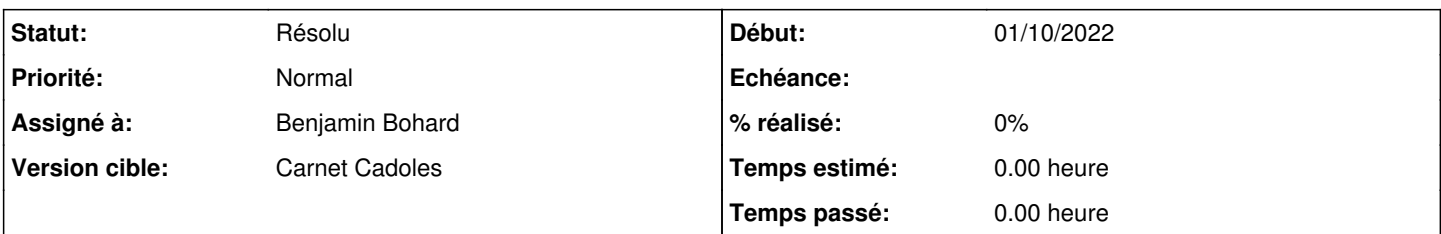

### **Description**

Ajouter la nouvelle variable dans la documentation :

[http://eole.ac-dijon.fr/documentations/2.9/completes/HTML/ModuleScribe/co/01\\_generalExpertCommun.html#hdN2f1](http://eole.ac-dijon.fr/documentations/2.9/completes/HTML/ModuleScribe/co/01_generalExpertCommun.html#hdN2f1)

Le fichier "Chemin du fichier contenant le certificat SSL" ne doit contenir que le certificat.

Le fichier "Chemin du fichier contenant le certificat SSL et la chaîne" contient le certificat mais peut également contenir la chaîne de certification.

Par défaut, cette variable pointe vers le même fichier que le certificat, sauf dans le cas Let's Encrypt où il pointe sur le certificat dit "fullchain".

#### **Historique**

## **#1 - 16/04/2024 10:10 - Emmanuel GARETTE**

*- Tâche parente changé de #35595 à #35830*

### **#2 - 16/04/2024 10:13 - Benjamin Bohard**

Capture d'écran à mettre à jour dans

/2\_9/commun/02\_miseEnOeuvre/04\_configuration/01\_configurationCommuneBasique/01\_configurationCommuneBasique\_SSL.unit. Ajouter également le paragraphe décrivant la nouvelle variable à éditer en mode certificat manuel.

#### **#3 - 16/04/2024 10:47 - Benjamin Bohard**

Fragment mis à jour, capture d'écran et texte décrivant les variables (anciennes et nouvelles) accessible pour le mode certificat manuel.

### **#4 - 16/04/2024 10:47 - Benjamin Bohard**

*- Statut changé de Nouveau à À valider*

#### **#5 - 16/04/2024 13:30 - Benjamin Bohard**

*- Assigné à mis à Benjamin Bohard*

#### **#6 - 06/05/2024 16:30 - Ludwig Seys**

*- Statut changé de À valider à Résolu*